## **PROTOTIPO DE SOFTWARE PARA HERRAMIENTA DE BUSQUEDA EN TECNOLOGIA EN INFORMATICA**

**JULIETH PAOLA LOPEZ PULGA JULIO CESAR CASTRO PARDO**

#### **CORPORACIÓN UNIVERSITARIA MINUTO DE DIOS FACULTAD DE INGENIERÍA TECNOLOGÍA EN INFORMÁTICA SOACHA 2012**

### **PROTOTIPO DESOFTWARE PARA HERRAMIENTA DE BUSQUEDA EN TECNOLOGIA EN INFORMATICA**

#### **JULIETH PAOLA LOPEZ PULGA JULIO CESAR CASTRO PARDO**

## **TRABAJO DE GRADO PARA OPTAR EL TITULO DE TECNÓLOGO EN INFORMÁTICA**

## **DIRECTOR DE PROYECTO PAOLA GUTIERREZ INGENIERA DE SISTEMAS**

### **CORPORACIÓN UNIVERSITARIA MINUTO DE DIOS FACULTAD DE INGENIERÍA TECNOLOGÍA EN INFORMÁTICA SOACHA 2012**

#### **Nota de aceptación**

\_\_\_\_\_\_\_\_\_\_\_\_\_\_\_\_\_\_\_\_\_\_\_\_\_\_\_\_\_\_\_\_\_\_\_\_\_

Presidente del Jurado

L

Jurado

Jurado

#### **DEDICATORIA**

A Dios, por ser nuestro creador, amparo y fortaleza, cuando más lo necesitamos, y por hacer palpable su amor a través de cada uno de los que nos rodeó.

A nuestros padres, amigos, parejas, y profesores, que sin esperar nada a cambio, han sido pilares en nuestro camino y así, forman parte de este logro que nos abre puertas inimaginables en nuestro desarrollo profesional.

## **AGRADECIMIENTOS**

Los autores expresan sus agradecimientos a:

Agradezco a mi familia, mi mama que ha sido parte fundamental de mi carrera y a mi hermano que es el mayor gestor de todo esto

Julieth Paola Lopez Pulga.

Quiero agradecerles a mi familia y amigos que de una u otra manera me han ayudado en este proceso.

Julio Cesar Castro Pardo.

## **TABLA DE CONTENIDO**

Pág.

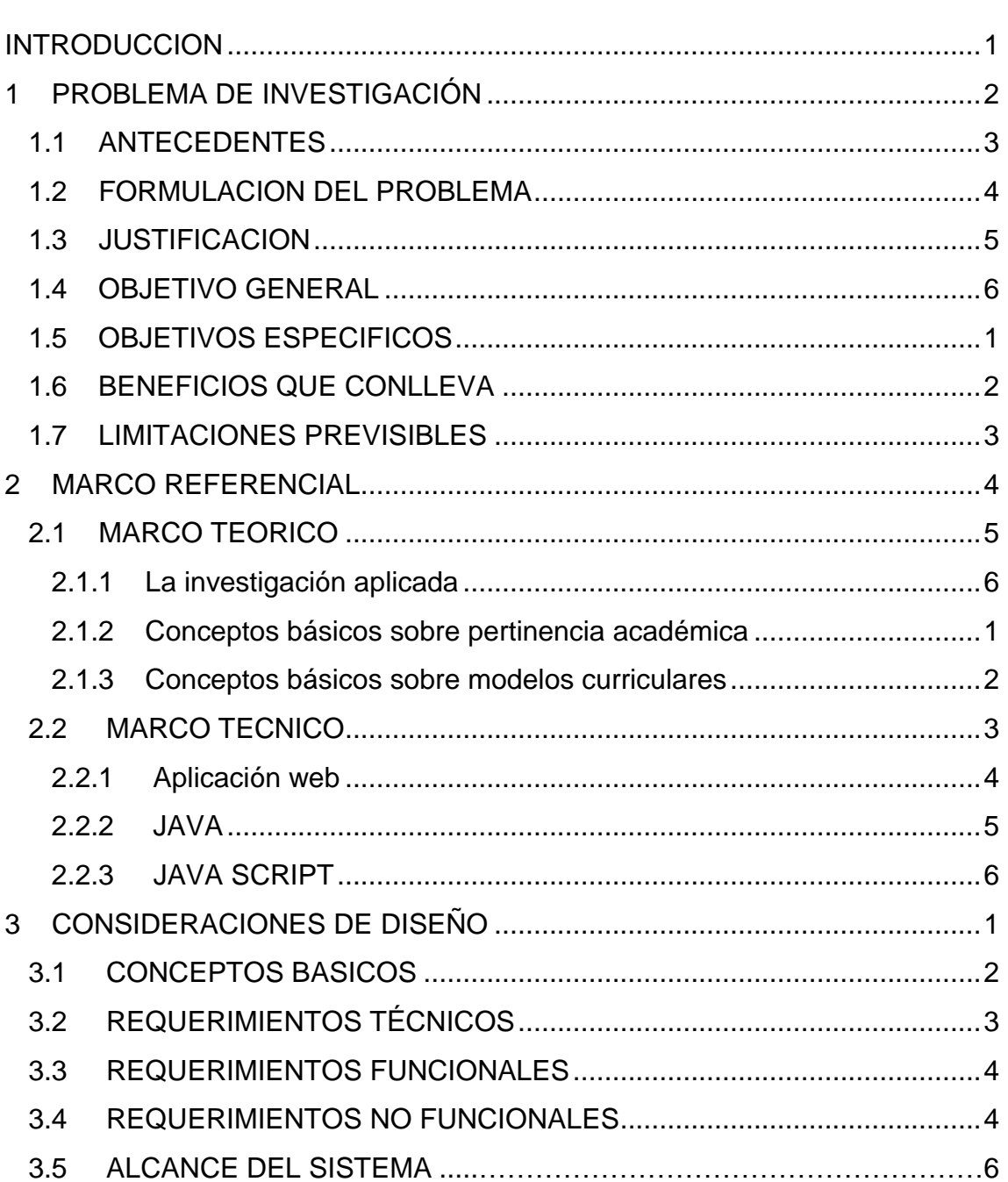

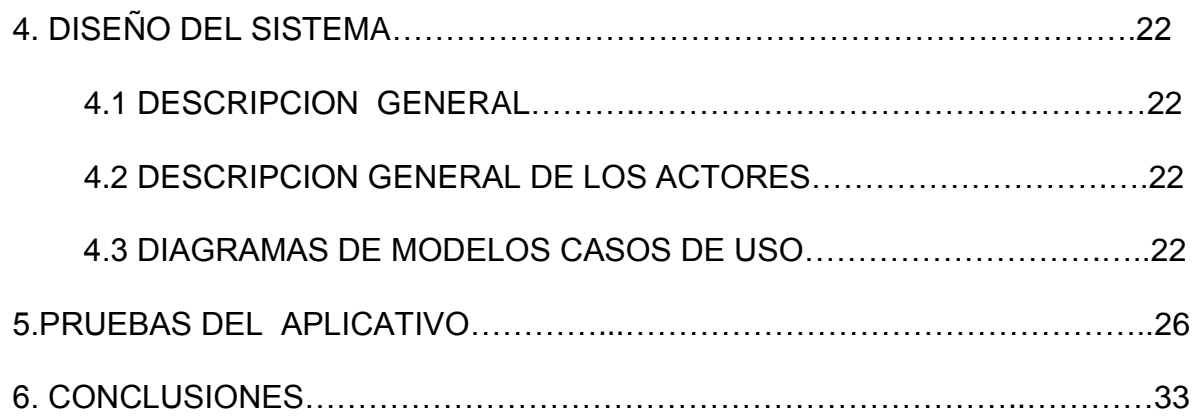

## **GLOSARIO**

**INTERNET:** Es un conjunto descentralizado de redes de comunicación interconectadas que utilizan la familia de protocolos TCP/IP, garantizando que las redes físicas heterogéneas que la componen funcionen como una red lógica única, de alcance mundial. Sus orígenes se remontan a 1969, cuando se estableció la primera conexión de computadoras, conocida como ARPANET, entre tres universidades en California y una en Utah, Estados Unidos.

**PROTOTIPO:** Los prototipos son una representación limitada de un producto, permite a las partes probarlo en situaciones reales o explorar su uso, creando así un proceso de diseño de iteración que genera calidad. Un prototipo puede ser cualquier cosa, desde un trozo de papel con sencillos dibujos a un complejo software.

**REQUERIMIENTO:** Son la descripción de los servicios proporcionados por el sistema y sus restricciones operativas. Estos requerimientos reflejan las necesidades de los clientes de un sistema que ayude a resolver algún problema como el control de un dispositivo, hacer un pedido o encontrar información.

**SOFTWARE:** Son los programas y todos los documentos asociados y la configuración de los datos que se necesitan para hacer que estos programas operen de manera correcta.

**TECNOLOGÍA:** Es el conjunto de conocimientos técnicos, ordenados científicamente, que permiten diseñar y crear bienes y servicios que facilitan la adaptación al medio ambiente y satisfacer tanto las necesidades esenciales como los deseos de las personas.

JAVA: Lenguaje de programación desarrollado por Sun Microsystem y que se utiliza generalmente para aplicaciones dentro de Internet. Con Java se desarrollan las applets, pequeñas aplicaciones que pueden ejecutarse en el PC una vez conseguidas a través de la Red.

**BYTECODES**: Es un código intermedio más abstracto que el código maquina. Habitualmente es tratado como un archivo binario que contiene un programa ejecutable similar a un objeto.

#### **RESUMEN**

*El proyecto "***PROTOTIPO DE SOFTWARE PARA BUSQUEDA DE INFORMACION EN TINF***" tiene como propósito mejorar la forma de información que existe dentro de la Universidad Minuto de Dios regional (Soacha), de una forma sencilla.*

*Este software tendrá el soporte que le permitirá ser implementado más adelante por los directivos de la universidad y modificado a su criterio.*

*A lo largo del documento el lector podrá observar componentes esenciales para el entendimiento del software como lo son: introducción al software, Diseño (que incluye requerimientos, ingeniería de software y un manual de usuario) y una prueba piloto la cual se comprueba el funcionamiento y precisión del aplicativo.*

*Finalmente se encuentra una descripción detallada de los procesos y la forma que se implementaron en el desarrollo del software con la los parámetros que los asesores del proyecto estipularon que debería tener el software.*

## **ABSTRACT**

*The project "PROTOTIPO DE SOFTWARE PARA BUSQUEDA DE INFORMACION EN TINF" is intended improve the way information that exists within the University Minuto de Dios regional Soacha, in a simple.*

*This software has a support which allows implementation in the future can be applied by the directors of the University and modified at their discretion.*

*Throughout the document the reader can observe essential components for understanding of software such as; introduction to software, design (requirements including software engineering and a user manual) and a pilot test which tests the operation and precision of the application.*

*and finally there is a detailed description of the processes and the way they were implemented in the software development with the parameters of the project advisors should stipulate that the software.*

#### **INTRODUCCION**

En primer lugar se encontrará el proceso metodológico donde planteamos el problema tratado, que es la falta de herramientas de busqueda que hay en la universidad, el poco control que hay sobre la información de los contenidos de la carrera, el por qué hacemos este proyecto, los objetivos que esperamos alcanzar al realizarlo, la hipótesis planteada a partir del análisis del problema y su posible solución.

Como segunda instancia se encontrará especificado todo lo referente a la Universidad . como lo es su reseña histórica, el área donde va a funcionar el proyecto, entre otras cosas. Esta etapa es muy importante puesto que para desarrollar una muy buena aplicación debemos conocer muy bien a nuestro cliente, las necesidades e ideas que tiene para poder obtener resultados totalmente satisfactorios.

En la tercera etapa se encontrará toda la planeación del aplicativo, se podrá observar el diseño de la interfaz gráfica, los modelos de datos, diccionarios de datos y diagramas correspondientes. Por ultimo se presentaran las conclusiones, un glosario, y una bibliografía que indica las fuentes de informacion que se utilizaron en la investigacion. Esperando que el lector pueda hacerse una idea clara de lo desarrollado.

## **1. PROBLEMA DE INVESTIGACION**

## **1.1ANTECEDENTES**

Las primeras herramientas de búsqueda se crearon hacia el año 1993, eran algo similar a una enciclopedia multimedia digital publicada por Microsoft Corporation desde 1993 a 2009, la información era completada con numerosas fotos e ilustraciones, clips de audio y videos, actividades interactivas, líneas de tiempo, mapas, un atlas geográfico y herramientas para resolver tareas estudiantiles. La enciclopedia estaba disponible en un DVD-ROM o múltiples CD-ROMs. La web ha sido una herramienta de búsqueda de diferentes tipos de información encontrando en estas varias definiciones, algunas erróneas u otras acertadas, pero de igual forma generando duda de la veracidad de esta. [1]

En la web existen cientos de respuestas para las dudas que se generan, pero no se sabe cuál de estas es la indicada, es por esto que encontramos la necesidad de crear este prototipo que nos ayude a unificar y dar una definición clara y precisa de lo que se busca con varias opciones pero todas enfocadas a la misma temática.

Basados en esta aplicación dimos origen a esta idea de herramienta de búsqueda no intentando crear una enciclopedia sino un software que ayude a mejorar el sistema de búsqueda de información necesaria, completa y precisa.

#### 1.2 **FORMULACION DEL PROBLEMA**

Como acceder a búsqueda de información rápida y eficaz en un aplicativo sin necesidad de internet, utilizando tecnología en informática?

En el diario vivir notamos que la dependencia de múltiples herramientas de búsqueda en la Web nos han facilitado adquirir la información que necesitamos, aun así, esta labor requiere tiempo para analizarla, organizarla y unificarla, ya que está se puede encontrar en distintos sitios con la misma temática, esto hace tedioso buscar una respuesta concreta al tema que se requiere.

De acuerdo a lo anterior podemos decir que estamos consumiendo tiempo de manera ineficiente, recursos informáticos, humanos y retrasa de cierto modo el proceso de aprendizaje.

Para esta situación se pretende Organizar y Unificar estos contenidos para que así el estudiante no tenga complicaciones en su búsqueda y solo le quede analizar e interpretar el material que necesita, es una herramienta propia de la Universidad que no necesita de Internet y dedicada específicamente a Tecnología en Informática; buscando con esto superar la delimitación de recursos para el Estudiante en cuanto a Libros, Programas, Guías, Contenido Multimedia y Didáctico.

#### **1.3JUSTIFICACION**

En la actualidad la informática se ha convertido en una herramienta necesaria en el desempeño de todas las instituciones, especialmente en el área educativa, convirtiéndose en el elemento de ayuda para mejorar la eficiencia y calidad de investigacion. Es por esto que el avance tecnológico ha llevado a las instituciones a desarrollar sistemas de información que agilicen las actividades de busqueda ya que sean presentando una serie de obstáculos en la ejecución de procesos de información.

Con esta investigacion se pretende obtener resultados eficaces para cubrir las necesidades que tienen los estudiantes en la localización de información rápida y concreta en el momento de atender sus requerimientos de investigacion. Tales como: conceptos, programas, contenidos temáticos referentes a su carrera.

#### **1.4 OBJETIVO GENERAL**

Desarrollar un prototipo de software educativo que sirva como herramienta de búsqueda, donde se encuentre contenidos en cuanto a Libros, Programas, Guías, Contenido Multimedia y Material Didáctico que sea enfocado al programa de Tecnología en Informática de la UNIMINUTO, Corporación Universitaria Minuto de Dios, Regional Soacha.

#### **1.5 OBJETIVOS ESPECIFICOS**

- Analizar con la coordinación del programa TINF sobre los contenidos temáticos que se han implementado en el transcurso de la carrera y actualmente han hecho uso.

- Diseñar diagramas de procesos que organicen y unifiquen la información como una alternativa de búsqueda de contenidos de acceso local que no necesite servicio de Internet en el desarrollo del aplicativo.
- Realizar pruebas en el aplicativo creado que garanticen su funcionalidad y brinden al estudiante la información necesaria en cuanto a los contenidos consultados.
- Corregir las fallas, errores o ausencia de la información que este aplicativo genere en cuanto a las consultas realizadas por los estudiantes de la carrera TINF.

## **1.6 BENEFICIOS QUE CONLLEVA**

Se determinara la viabilidad del proyecto expuesto, su rentabilidad, ventajas y monto de inversión; se definirá un plan estratégico para que el proyecto se realice en tiempo y forma; además que logre influir en el desarrollo de los procesos realizados a la hora de requerir información. Evolucionar e incursionar en el área educativa y la gestión que se está llevando a cabo actualmente.

### 1.6 **LIMITACIONES PREVISIBLES**

El proyecto que se pretende crear tiene ciertas limitaciones, la más importante es el tiempo debido a que es muy corto para tanto trabajo que este lleva en su realización.

Otro de estos es las fallas que pueda presentar en el momento de instalarlo.

## **2 MARCO REFERENCIAL**

**Microsoft Encarta:** Fue uno de los primeros sistemas de búsqueda de informacion de acceso local que no necesitaba internet.

Esta fue una [enciclopedia](http://es.wikipedia.org/wiki/Enciclopedia) [multimedia](http://es.wikipedia.org/wiki/Multimedia) [digital](http://es.wikipedia.org/wiki/Sistema_digital) publicada por [Microsoft](http://es.wikipedia.org/wiki/Microsoft)  [Corporation](http://es.wikipedia.org/wiki/Microsoft) desde 1993 hasta 2009 (en español desde la versión 97). En el 2008, la edición completa en inglés de *Encarta Premium* contenía más de 62.000 artículos mientras que su versión en español, incluía unos 43.000.<sup>[1](http://es.wikipedia.org/wiki/Microsoft_Encarta#cite_note-Encarta2009-0)</sup> Además de las entradas enciclopédicas, la información era complementada con numerosas fotos e ilustraciones, clips de audio y vídeos, elementos interactivos, líneas de tiempo, mapas, un atlas geográfico y herramientas para resolver tareas estudiantiles. La enciclopedia estaba disponible en **[DVD-ROM](http://es.wikipedia.org/wiki/DVD)** o múltiples **[CD-ROMs](http://es.wikipedia.org/wiki/CD-ROM)** y también tenía disponibilidad limitada (con publicidad) a sus contenidos en línea en el [Web,](http://es.wikipedia.org/wiki/World_Wide_Web) con una suscripción anual para acceder a más contenido.

Este es el software que más se aproxima a nuestro prototipo debido a que es un sistema de busqueda de informacion sin necesidad de internet, es portable y que cada vez crea nuevas versiones que acrecientan su contenido de informacion.

Aun asi nuestro prototipo es mejor ya que busca una mejora en la informacion que se almacene en este, es creado en primera instancia para la carrera de Tecnologia en Informatica, los contenidos que se cargan en este son exclusivos de tematica y conceptos informaticos. Lo que este pretende es tener un sistema de búsqueda de area local (en red) en el cual se encuentre todo lo requerido para esta carrera en sentido de temas que se maneje en el pensul de la facultad, que este en acceso para todos los estudiantes que necesiten del mismo, documentos, guias, definiciones de conceptos, etc, es lo que se encontrara en este sistema.

## **2.1MARCO TEORICO**

#### **2.1.1 Investigación aplicada**

La Corporación Universitaria Minuto de Dios creó la sede regional Soacha en el año 2002 y en ella se instauro por primera vez la carrera tecnología en informática en el año 2006, Pero esta aun no contaba con las herramientas necesarias para que los estudiantes encontraran la información que requerían en el momento de realizar sus investigaciones. Poco a poco fue generando medios de investigación teniendo en esta una biblioteca dotada con poco material, con el pasar de los años se fueron implementando los primeros computadores que ayudaban a las tareas

de programación de los estudiantes sin tener ninguna ayuda de búsqueda de información.

Hace menos de 2 años se instalo el servicio de internet en los laboratorios de la Sede Soacha, pero este servicio no era muy eficaz y era bastante lento. Con el paso del tiempo y las nuevas tecnologías la velocidad de este servicio aumento pero aun así generaba caídas y problemas en el uso del mismo.

Teniendo en cuenta lo anterior realizamos el análisis buscando las posibles soluciones a esta problemática y se evidencio que hasta el momento no se ha implementado ninguna medida al respecto, por lo tanto queremos implementar un prototipo eficaz e innovador que nos ayudara a mejorar el sistema de búsqueda de conceptos sin necesidad de internet.

Es algo incomodo tener una necesidad básica de información y no tener las herramientas para poder buscar y suplir dicha necesidad, es por eso que buscamos algo que ayudara a mejorar esto de forma rápida, precisa y con una información clara de lo que se desea investigar, encontrando en este sistema videos, imágenes, libros, que nos ayuden a reforzar cada necesidad de investigación.

## **2.1.2 Conceptos básicos de pertinencia academica**

Cambio por el cual se establece la interacción entre el sector educativo con la sociedad, es la relación dada entre el aprendizaje en un contexto enmarcado por la formación social de los individuos, en función de la globalización e internacionalización académica. "Entendida la globalización como una convergencia de mercados, enmarcado en el conocimiento y la formación académica de los individuos"

La vinculación con el mundo del trabajo fue objeto de muchas reflexiones incorporadas en el texto de la declaración. "Los vínculos con el mundo del trabajo pueden reforzarse mediante la participación de sus representantes en los órganos rectores de las instituciones, la intensificación de la utilización, por los docentes y los estudiantes, en los planos nacional e internacional, de las posibilidades de aprendizaje profesional y de combinación de estudios y trabajo, el

intercambio de personal entre el mundo del trabajo y las instituciones de educación superior y la revisión de los planes de estudios para que se adapten mejor a las prácticas profesionales (...) Aprender a emprender y fomentar el espíritu de iniciativa deben convertirse en importantes preocupaciones de la educación superior, a fin de facilitar las posibilidades de empleo de los diplomados, que cada vez estarán más llamados a crear puestos de trabajo y no a limitarse a buscarlos"

Actualmente la relación con el mundo del trabajo, se halla asignada por la naturaleza cambiante de los empleos y su dimensión internacional, que demandan conocimientos, dominio de idiomas extranjeros y destrezas en constante renovación y evolución. La educación superior deberá afinar los instrumentos que permitan analizar la evolución del mundo del trabajo a fin de tomarla en cuenta en la revisión de sus programas, adelantándose en la determinación de las nuevas competencias y calificaciones que los cambios en los perfiles laborales demandarán. La diversidad y movilidad de las demandas del sector laboral y de la economía, sólo pueden ser atendidas, adecuadamente, por un sistema debidamente integrado de educación post secundaria que ofrezca una amplia oferta educativa a demandantes de cualquier edad. Los nuevos modelos de educación superior deberán estar centrados en el estudiante y en su aprendizaje activo. Según la declaración, el personal docente y los estudiantes son los protagonistas principales de la educación superior. "Las instituciones de educación superior deben formar a los estudiantes para que se conviertan en ciudadanos bien informados y profundamente motivados, provistos de un sentido crítico y capaces de analizar los problemas, buscar soluciones para los que se planteen a la sociedad, y asumir responsabilidades sociales. Los nuevos métodos pedagógicos también supondrán nuevos materiales didácticos. Estos deberán estar asociados a nuevos métodos de evaluación, que pongan a prueba no sólo la memoria, sino también, las facultades de comprensión, la aptitud para las labores.

## **2.1 MARCO TECNICO**

## **2.2.1 JAVA**

Lenguaje de programación desarrollado por Sun Microsystem y que se utiliza generalmente para aplicaciones dentro de Internet. Con Java se desarrollan las applets, pequeñas aplicaciones que pueden ejecutarse en el PC una vez conseguidas a través de la Red.

El principal objetivo de JAVA es hacer un lenguaje capaz de ser ejecutado de una forma segura a través de Internet. Java no requiere de hardware específico y puede utilizarse sólo o con un documento HTML

Es un lenguaje de programación independiente de la plataforma. Está pensado expresamente para una arquitectura cliente/servidor en la que sólo es necesario intercambiar pequeñas porciones de código (llamadas Applets) que son ejecutadas por el cliente.

Permite escribir programas que son ejecutados en el ordenador sin necesidad de ser instalados previamente.

Está pensado para ofrecer un buen nivel de seguridad y para ser ejecutable en cualquier equipo sin importar las características de la máquina ni del sistema operativo sobre el que se ejecuten sus programas.

**Clases**: Una clase es una "plantilla" que describe un conjunto de Objetos con atributos y comportamiento similares

Una definición de clase comprende:

- Cabecera
- Campos o atributos:
- Variables
- –Constantes
- Métodos:
- Funciones
- –Constructores
- –Bloques de inicialización statu
- Finalizador

#### **Jerarquía de clases:**

Comienza en throwable que hereda de object.

Throwable: Tiene dos clases que heredan De ella:

Error: que pretende referirse a errores muy graves y no deberían ser tratados en programas de aplicación desarrollados por el programador.

Exception: para errores que no se consideran errores graves del sistema. Son las que deberían utilizar las aplicaciones normales.

#### **Herencia:**

La idea de la herencia es permitir la creación de nuevas clases basadas en clases existentes. Cuando heredamos de una clase existente, reusamos (o heredamos) métodos y campos, y agregamos nuevos campos y métodos para cumplir con la situación nueva. Cada vez que encontremos la relación "es-un" entre dos clases, estamos ante la presencia de herencia.

#### **Atributos:**

Los atributos son las características individuales que diferencian un objeto de otro y determinan su apariencia, estado u otras cualidades. Los atributos se guardan en variables denominadas de instancia, y cada objeto particular puede tener valores distintos para estas variables.

Las variables de instancia también denominados miembros dato, son declaradas en la clase pero sus valores son fijados y cambiados en el objeto.

Además de las variables de instancia hay variables de clase, las cuales se aplican a la clase y a todas sus instancias. Por ejemplo, el número de ruedas de un automóvil es el mismo cuatro, para todos los automóviles.

#### **Instancia:**

Podemos interpretar que una clase es el plano que describe como es un objeto de la clase, por tanto podemos entender que a partir de la clase podemos fabricar objetos. A ese objeto construido se dé denomina **Instancia,** y al proceso de construir un objeto se le llama **Instanciación.**

#### **2.2.2 Java Script**

Java Script es un [lenguaje de programación interpretado,](http://es.wikipedia.org/wiki/Lenguaje_de_programaci%C3%B3n_interpretado) dialecto del estándar [ECMAScript.](http://es.wikipedia.org/wiki/ECMAScript) Se define como [orientado a objetos,](http://es.wikipedia.org/wiki/Programaci%C3%B3n_orientada_a_objetos) [basado en](http://es.wikipedia.org/wiki/Programaci%C3%B3n_basada_en_prototipos)  [prototipos,](http://es.wikipedia.org/wiki/Programaci%C3%B3n_basada_en_prototipos) [imperativo,](http://es.wikipedia.org/wiki/Programaci%C3%B3n_imperativa) débilmente tipado y dinámico.

Se utiliza principalmente en su forma del [lado del cliente \(client-side\),](http://es.wikipedia.org/wiki/Lado_del_cliente) implementado como parte de un [navegador web](http://es.wikipedia.org/wiki/Navegador_web) permitiendo mejoras en la [interfaz](http://es.wikipedia.org/wiki/Interfaz_de_usuario)  [de usuario](http://es.wikipedia.org/wiki/Interfaz_de_usuario) y [páginas web](http://es.wikipedia.org/wiki/P%C3%A1gina_web) dinámicas, en bases de datos locales al navegador, aunque existe una forma de JavaScript del [lado del servidor](http://es.wikipedia.org/w/index.php?title=Lado_del_servidor&action=edit&redlink=1) (Serverside JavaScript o SSJS). Su uso en [aplicaciones](http://es.wikipedia.org/wiki/Aplicaci%C3%B3n_inform%C3%A1tica) externas a la [web,](http://es.wikipedia.org/wiki/World_Wide_Web) por ejemplo en documentos [PDF,](http://es.wikipedia.org/wiki/PDF) aplicaciones de escritorio (mayoritariamente [widgets\)](http://es.wikipedia.org/wiki/Widget) es también significativo.

JavaScript se diseñó con una sintaxis similar al [C,](http://es.wikipedia.org/wiki/Lenguaje_de_programaci%C3%B3n_C) aunque adopta nombres y convenciones del [lenguaje de programación Java.](http://es.wikipedia.org/wiki/Lenguaje_de_programaci%C3%B3n_Java) Sin embargo [Java](http://es.wikipedia.org/wiki/Lenguaje_de_programaci%C3%B3n_Java) y JavaScript no están relacionados y tienen semánticas y propósitos diferentes.

Todos los navegadores modernos interpretan el código JavaScript integrado en las páginas web. Para interactuar con una página web se provee al lenguaje JavaScript de una implementación del [Document Object Model](http://es.wikipedia.org/wiki/Document_Object_Model) (DOM).

Tradicionalmente se venía utilizando en páginas web [HTML](http://es.wikipedia.org/wiki/HTML) para realizar operaciones y únicamente en el marco de la [aplicación cliente,](http://es.wikipedia.org/wiki/Cliente_(inform%C3%A1tica)) sin acceso a funciones del [servidor.](http://es.wikipedia.org/wiki/Servidor) JavaScript se interpreta en el [agente de usuario,](http://es.wikipedia.org/wiki/Agentes_de_usuario) al mismo tiempo que las sentencias van descargándose junto con el código [HTML.](http://es.wikipedia.org/wiki/HTML)

## **2.2.2.1 Frame**

Java Frame es el componente, control u objeto principal de una aplicacion visual o grafica en java. Es el equivalente a FORM1 en los demas lenguajes visuales, como todos ellos frame es un objeto normal que se deriva de una clase apropiada, tiene sus propiedades y se le pueden asociar sus eventos.

El Frame es un contenedor que tiene como tarea guardar nuestros componentes y darles un sentido gráfico, digamos que el Frame es una ventana que tiene propiedades como tamaño, posición, titulo, etc...

#### **2.2.2.2 Swing**

Swing es una de las mejoras principales que ha experimentado el JDK en su versión 1.2 con respecto a la versión 1.1, y representa la nueva generación de AWT. También es una de las APIde las Clases de Fundamentos de Java (JFC), lo cual es el resultado de un esfuerzo de colaboración muy grande entre Sun, Netscape, IBM y otras empresas. Lo que da a Swing su importancia es el poder que ofrece para desarrollar interfaces gráficas de usuario (GUI) para applets y aplicaciones. La cantidad y calidad de los controles GUI que ofrece Swing no tiene rival en ningún otro juego de herramientas GUI. El origen de los controles GUI que presenta Swing lo encontramos en las Clases de Fundamentos de Internet de Netscape (IFC). Los componentes Swing van más allá de las IFC, hasta el punto de que no hay un parecido apreciable entre los componentes Swing y los de las IFC. Swing ofrece también la posibilidad de cambiar fácil y rápidamente el aspecto y sensación(L&F) de un único componente o grupo de componente. Esta posibilidad, que se conoce como aspecto y sensación conectables (PL&F), es un sello distintivo de Swing

## **2.2.2.3 Applet**

Los applets de Java pueden ejecutarse en un [navegador web](http://es.wikipedia.org/wiki/Navegador_web) utilizando la [Java](http://es.wikipedia.org/wiki/Java_Virtual_Machine)  [Virtual Machine](http://es.wikipedia.org/wiki/Java_Virtual_Machine) (JVM), o en el [AppletViewer](http://es.wikipedia.org/w/index.php?title=AppletViewer&action=edit&redlink=1) de [Sun.](http://es.wikipedia.org/wiki/Sun_Microsystems)

Entre sus características podemos mencionar un esquema de seguridad que permite que los *[applets](http://es.wikipedia.org/wiki/Applet)* que se ejecutan en el equipo no tengan acceso a partes sensibles (por ej. no pueden escribir archivos), a menos que uno mismo le dé los permisos necesarios en el sistema; la desventaja de este enfoque es que la entrega de permisos es engorrosa para el usuario común, lo cual juega en contra de uno de los objetivos de los *Java applets*: proporcionar una forma fácil de ejecutar aplicaciones desde el navegador web.

En Java, un *applet* es un programa que puede incrustarse en un [documento](http://es.wikipedia.org/wiki/Hypertext_Markup_Language)  [HTML,](http://es.wikipedia.org/wiki/Hypertext_Markup_Language) es decir en una [página web.](http://es.wikipedia.org/wiki/P%C3%A1gina_web) Cuando un navegador carga una página web que contiene un *applet*, este se descarga en el navegador web y comienza a ejecutarse. Esto permite crear programas que cualquier usuario puede ejecutar con tan solo cargar la página web en su navegador.

Al analizar cada una de las formas de programación que existe en Java nos damos cuenta que el que nos queda más cómodo y se nos acopla a nuestro programa es "Swing" este componente tiene todos lo requerido para presentar nuestra interfaz grafica.

## **3. CONSIDERACIONES DE DISEÑO**

## **3.1 CONCEPTOS BASICOS**

El aplicativo de busqueda está diseñado con base en los problemas de acceso a informacion de la universidad UNIMINUTO.

Esta sección se enfoca en la representación por medio de gráficas y tablas de resultados de las encuestas realizadas para la evaluación del programa académico. Adicional a eso, este software automatiza la metodología propuesta en el documento

Este documento se enfoca en el diseño de currículos con base en la definición de áreas temáticas. Finalmente, se destaca que este software está dirigido a estudiantes que investiguen sobre temáticas informáticas requieran información de la misma.

## **3.2 REQUERIMIENTOS TÉCNICOS**

#### **3.2.1 Desarrollo en Java.**

Java es un lenguaje de programación independiente de la plataforma. Está pensado expresamente para una arquitectura cliente/servidor en la que sólo es necesario intercambiar pequeñas porciones de código (llamadas Applets) que son ejecutadas por el cliente. Otras de los códigos manejados son (frame) y (swing), El aplicativo estará desarrollado en java - java script debido a que este aplicativo tiene la capacidad de mostrar interfaces graficas y la información almacenada en este genera un rápido acceso a lo buscado. Decidimos utilizar java porque buscábamos una programación que protegiera los datos y que estuviera orientada a objetos, lo que la programación estructurada no nos ofrece.

#### **3.3 REQUERIMIENTOS FUNCIONALES**

Java es un sistema de fácil portabilidad que dé deja aplicar en todas las plataformas, tales como dispositivo móviles, en el navegador web, sistemas de servidor, en aplicaciones de escritorio, sin necesidad de cambiar el código fuente, ni recompilar. Todos los programas java se traducen en una serie de códigos llamados (bytecodes). El java virtual machine puede ser implementado en cualquier plataforma, es asi como este lenguaje se independiza de la maquina destino, y se puede cargar en cualquier plataforma que soporte su capacidad.

## **3.4 REQUERIMIENTOS NO FUNCIONALES**

Está pensado para ofrecer un buen nivel de seguridad y para ser ejecutable en cualquier equipo sin importar las características de la máquina ni del sistema operativo sobre el que se ejecuten sus programas.

Sin embargo hay dispositivos móviles en los cuales no se puede aplicar tales como equipos de gama baja que no tiene la capacidad de ejecución debido a su sistema operativo y su capacidad de memoria ya que son equipos que no soportan la capacidad de java.

## **3.5 ALCANCE DEL SISTEMA**

Este software tiene como alcance dar una solución informativa en la universidad y permitir que la unificación de información genere un mayor rendimiento en los sistemas de busqueda. El aplicativo podrá ser accedido por los usuarios desde cualquier computador de la universidad debido a que va ser instalado clienteservidor, la informacion que se maneje en este se puede guardar, descargar y utilizar de las diferentes maneras que la necesiten, pero el aplicativo no tendrá acceso a ser portable ya que es creado exclusivamente para el servicio en la universidad. Para asegurar la integridad del sistema, los usuarios deben ser personas que se encuentren vinculadas a la universidad, que tengan un buen manejo del aplicativo teniendo en cuenta el manual de usuario que se entregara para el manejo del mismo, de esta manera, el aplicativo estará en capacidad de cumplir con todas las expectativas propuestas en este documento.

## **4. DISEÑO DEL SISTEMA**

### **4.1 DESCRIPCION GENERAL**

Este prototipo estará disponible en todos los computadores de la universidad, podrá ser accedido por cualquiera de los estudiantes o profesores que necesiten del mismo.

Al momento del ingresar al software el estudiante se registrara y tendrá acceso al prototipo encontrando en este toda la informacion que necesite, estará filtrado por semestres, categorías, etc, con una ventana de busqueda que generara de una manera amas rápida el acceso a lo buscado.

## **4.2 DESCRIPION GENERAL DE LOS ACTORES**

Este software estará disponible para cualquier integrante de la universidad que necesite un sistema de busqueda de contenidos sobre el programa de tecnología en informática, como conceptos básicos, guias, categorización de materias, libros, videos etc.

Las personas que ingresan no necesitan mucho conocimiento de sistemas debido que es un prototipo de fácil manejo y manejara manuales de uso.

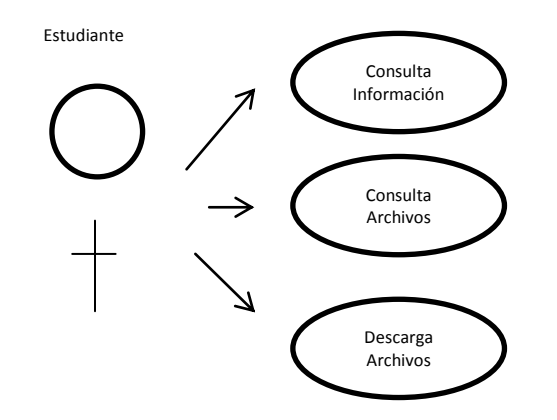

## **4.3 DIAGRAMAS DEL MODELO DE CASOS DE USO**

**Figura 1. Consulta Informacion**

**Caso de uso**: Consulta informacion

**Actores**: Estudiantes

**Propósito**: Acceso a los contenidos de programa.

**Descripción**: El usuario podrá acceder a toda la informacion que contiene el aplicativo de forma más precisa encontrando en esta todos los contenidos de la informática, realizando consultas que arrojaran conceptos claros y concretos de lo que se busca.

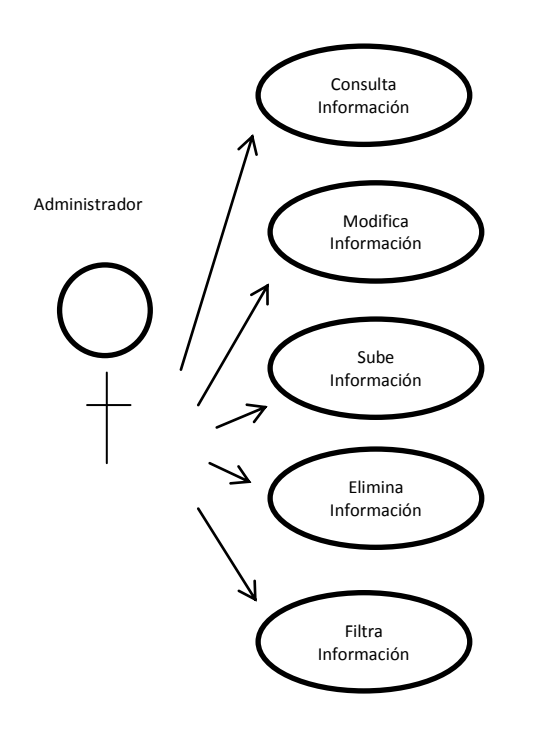

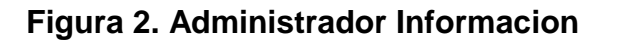

**Casos de uso:** Administrador Informacion

**Actores:** Administrador

**Propósito:** Filtrar, subir, modificar informacion.

**Descripción:** El administrador realizara la unificación de conceptos, contextos y contenidos de la informacion con el fin de subirlos para alimentar el almacén de datos del aplicativo.

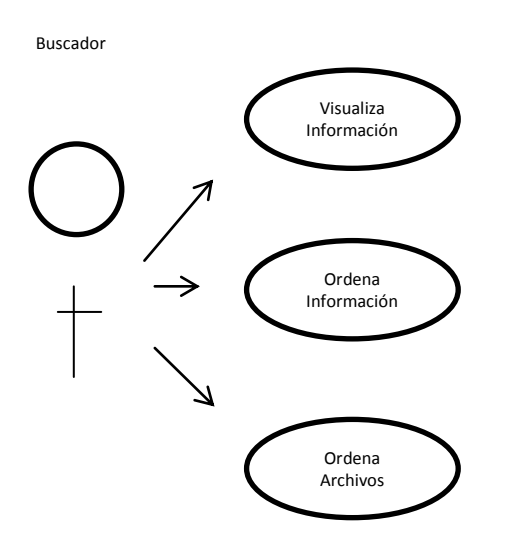

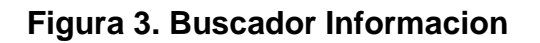

**Caso de uso:** Buscador Informacion

**Actores:** Usuario

**Propósito:** Localizar la información requerida

**Descripción:** El prototipo maneja la fase de busqueda en la cual se almacena la informacion, la ordena y la visualiza.

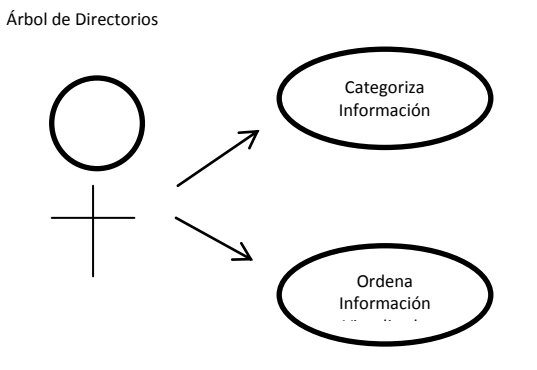

**Figura 4. Directorios**

**Caso de uso**: Directorios

**Actores:** Administrador

**Propósito:** Categorización de información

**Descripción:** El administrador maneja unas líneas de código en las cuales filtra y categoriza la información, utilizando los archivos de los contenidos.

## **MODELOS CASOS DE USO**

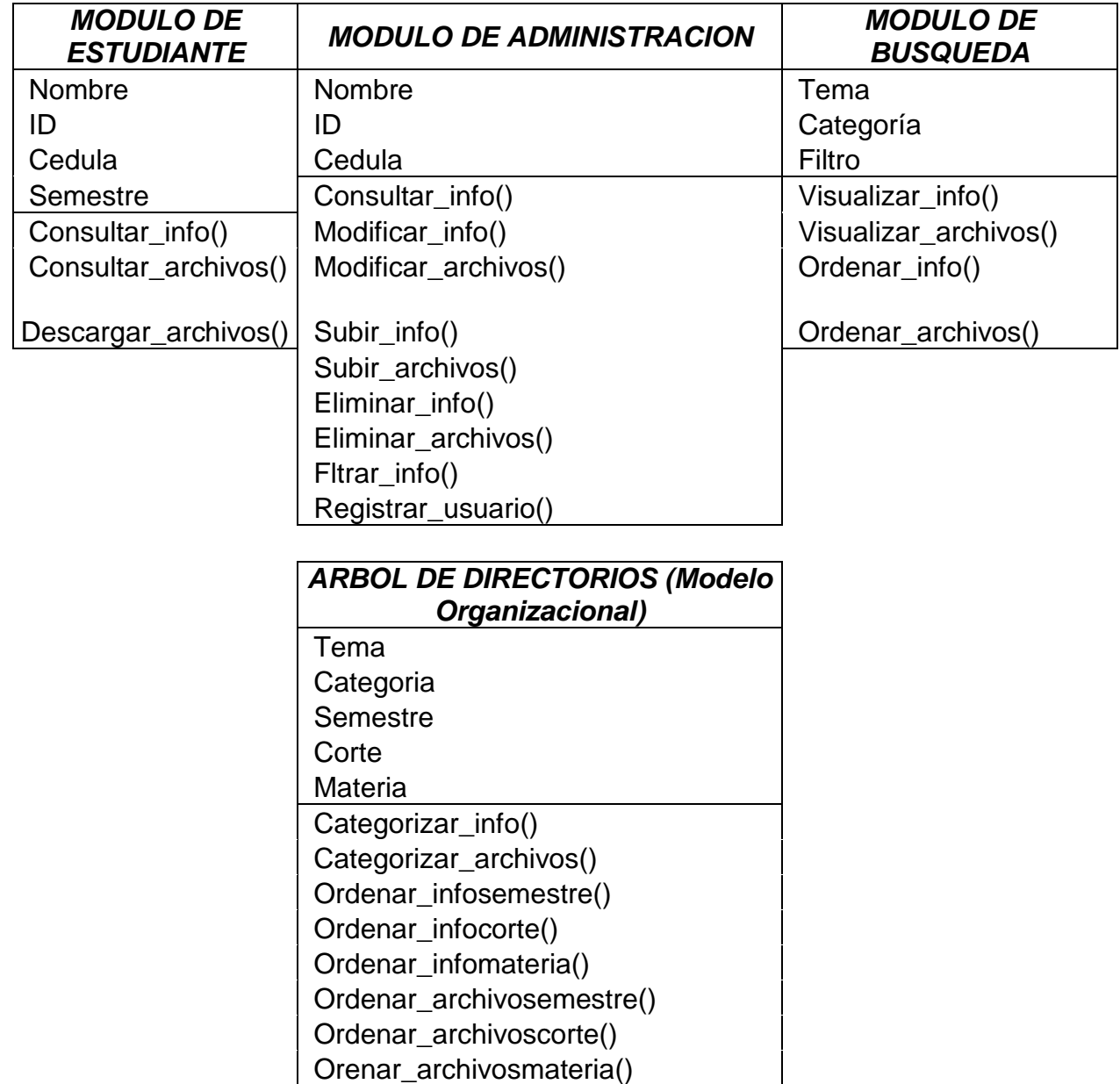

# **Figura 5. MODULOS**

## **5. PRUEBAS DEL SOFTWARE**

## -**Login:**

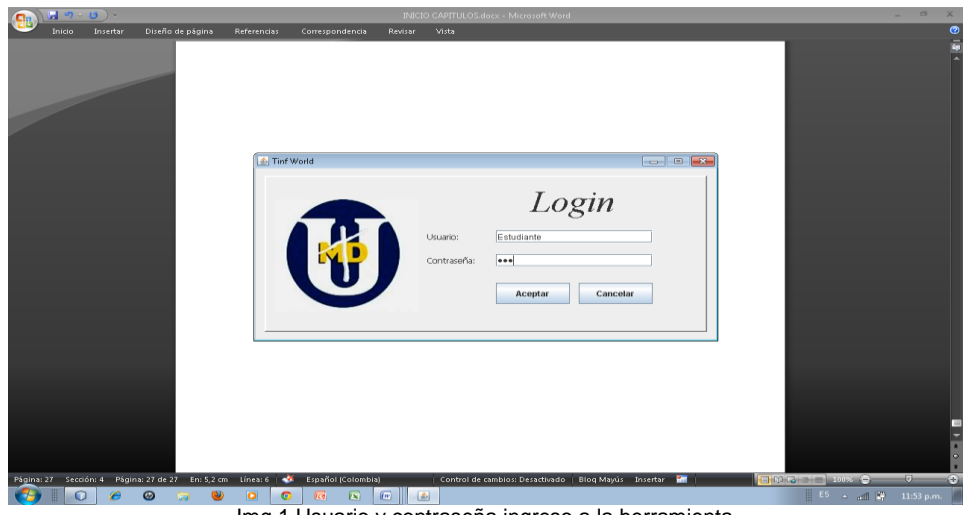

Img 1 Usuario y contraseña ingreso a la herramienta

-Barra de carga

Al realizar las primeras pruebas del login generaba error debido a que no cargaba la barra y quedaba suspendida

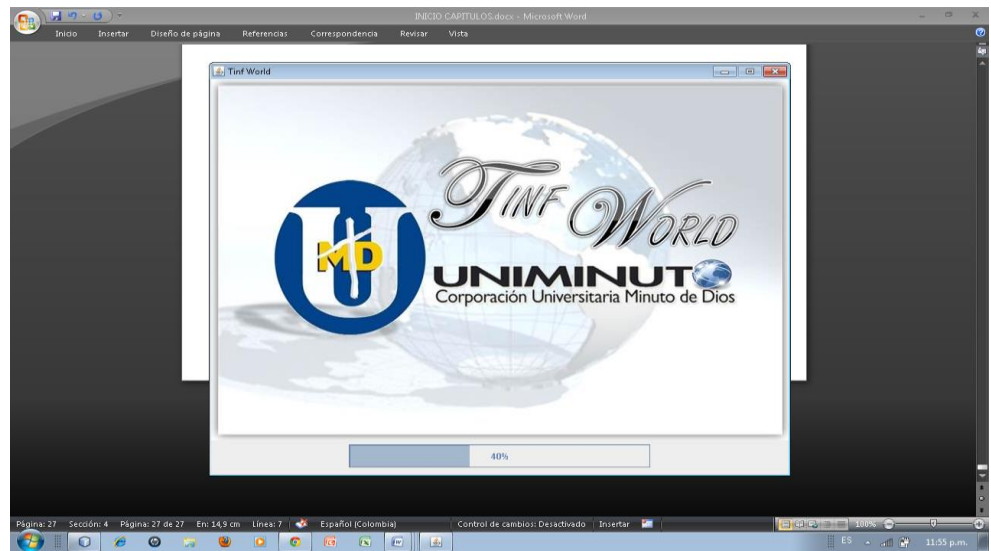

Img 2 Problemas en la carga de la barra

- Carga completa de la barra: Después de hacer los respectivos arreglos se logro el objetivo

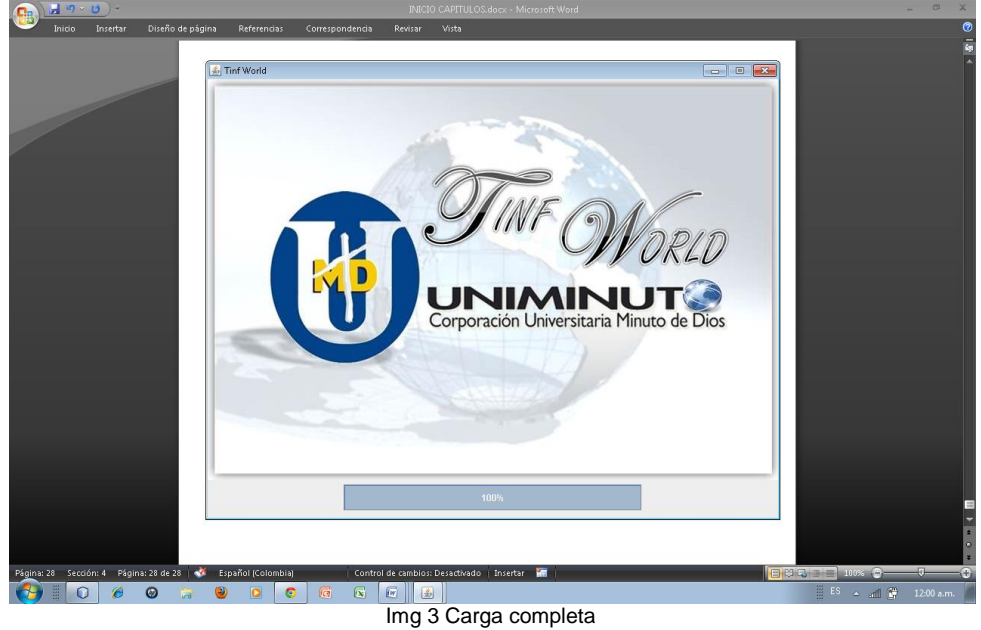

-Ingreso a las ventanas de informacion:

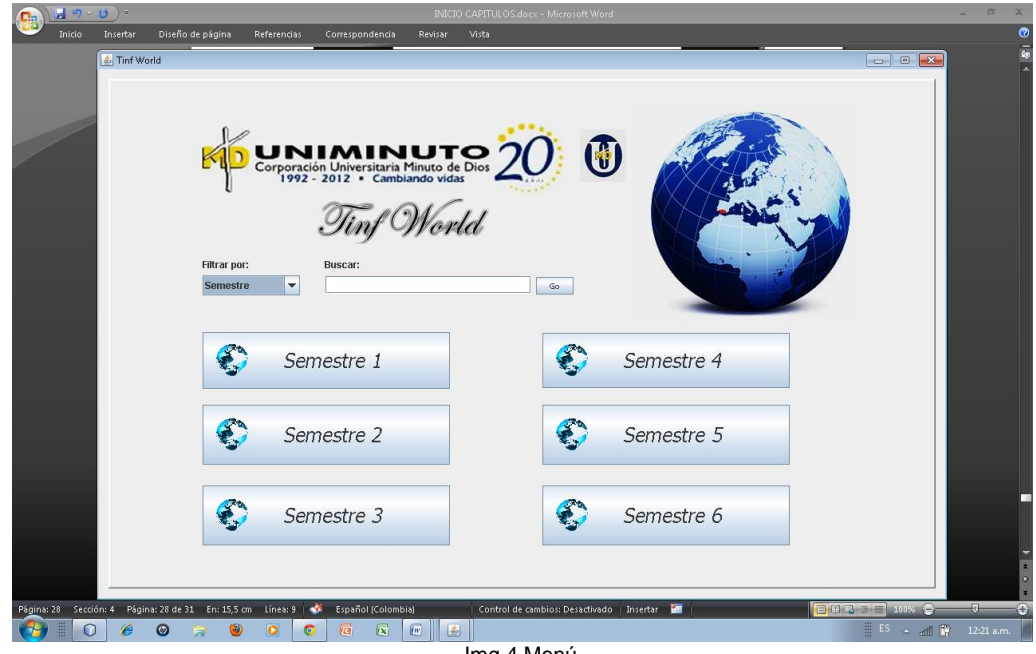

-Categorización de información:

Semestres: cada semestre contiene informacion de los contenidos de la carrera, como materias, mallas, etc.

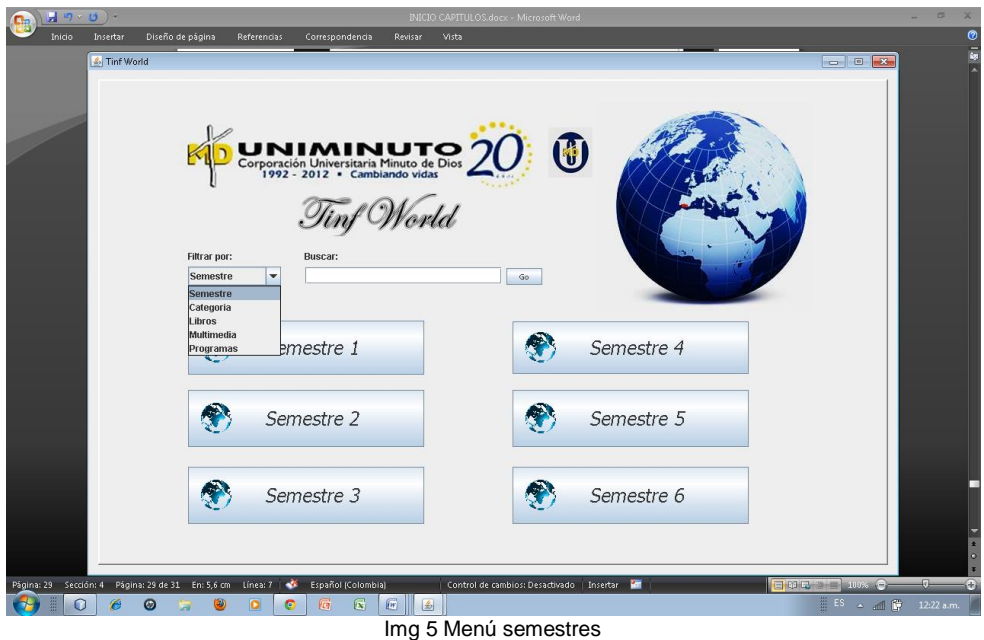

-Ingreso a ventana semestres

En las primeras pruebas realizadas no generaba ningún informe debido a que no se había hecho el cargue de contenidos.

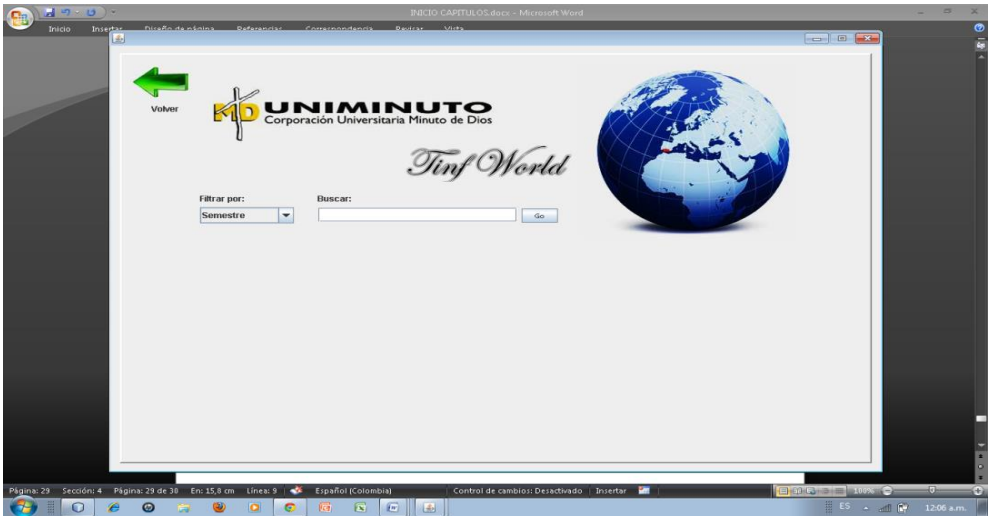

Img 6 Ventana Semestre 1 sin informacion

-Ingreso a las ventanas

Después de hacer el respectivo cargue de información se visualizó lo buscado.

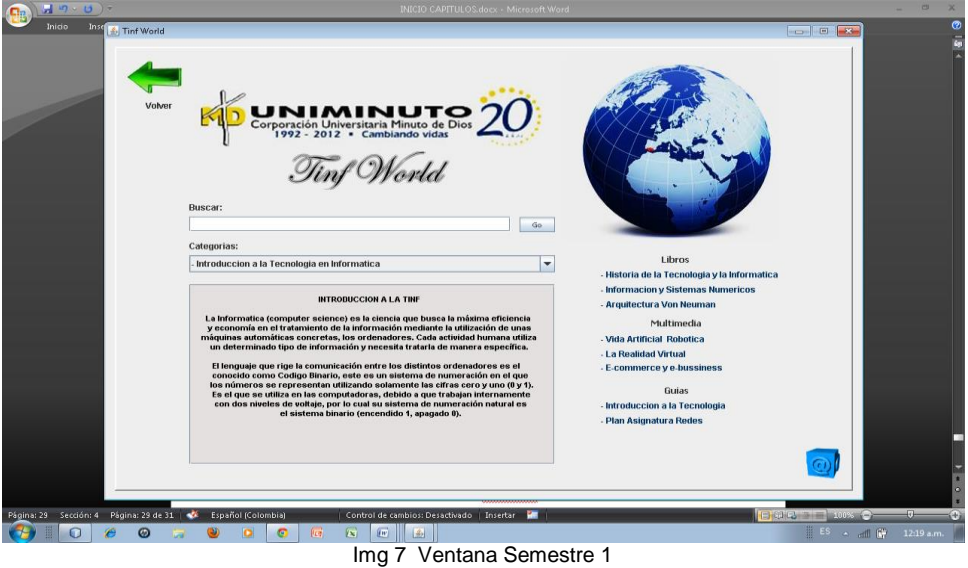

-Ingreso a categorías:

Nos visualiza las diferentes ramas de la informática

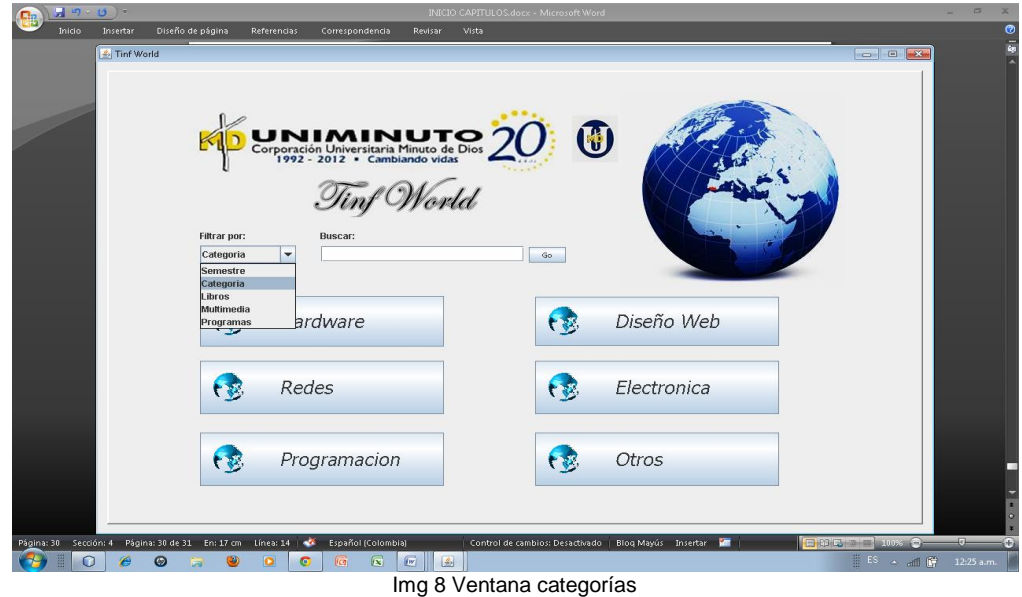

-Ingreso a la informacion de las ventanas:

Muestra la informacion que hay de cada rama

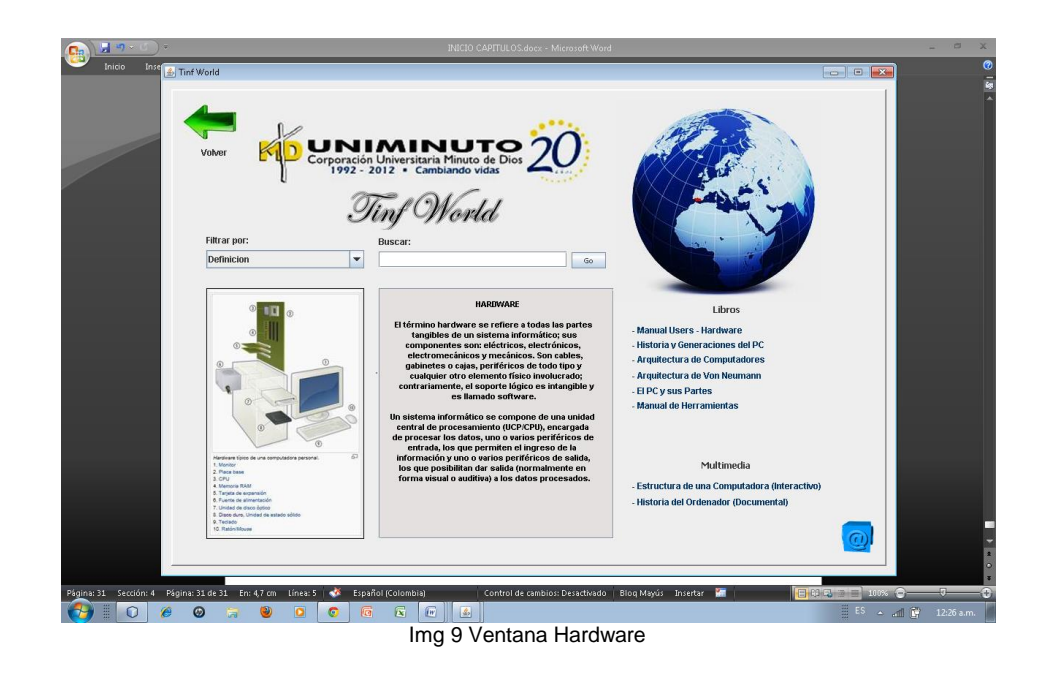

-Conceptualización de cada uno de los componentes del hardware:

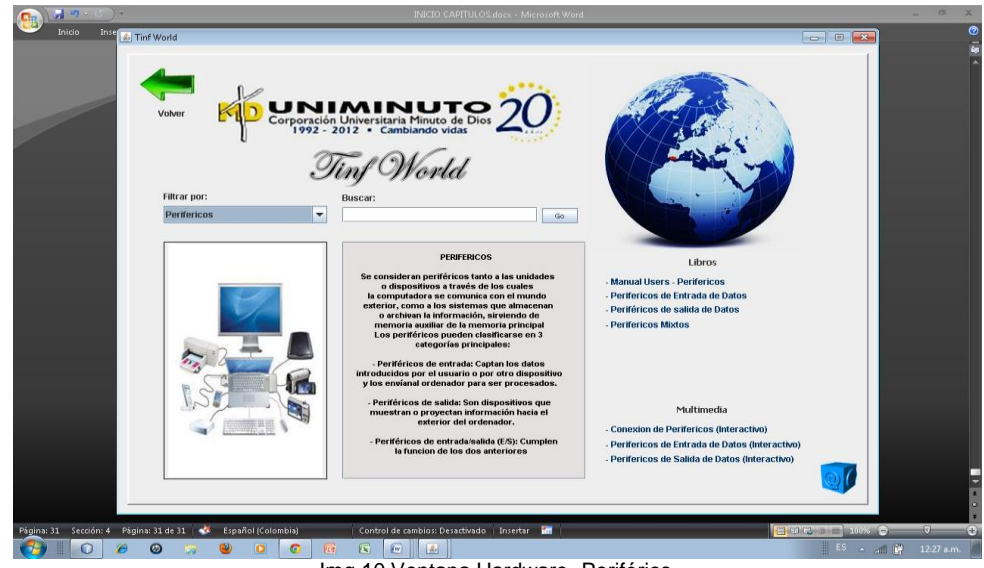

Img 10 Ventana Hardware- Periférico

-Barra de busqueda:

.

La primera prueba que se realizo a la barra de busqueda generaba error ya que no mostraba lo buscado

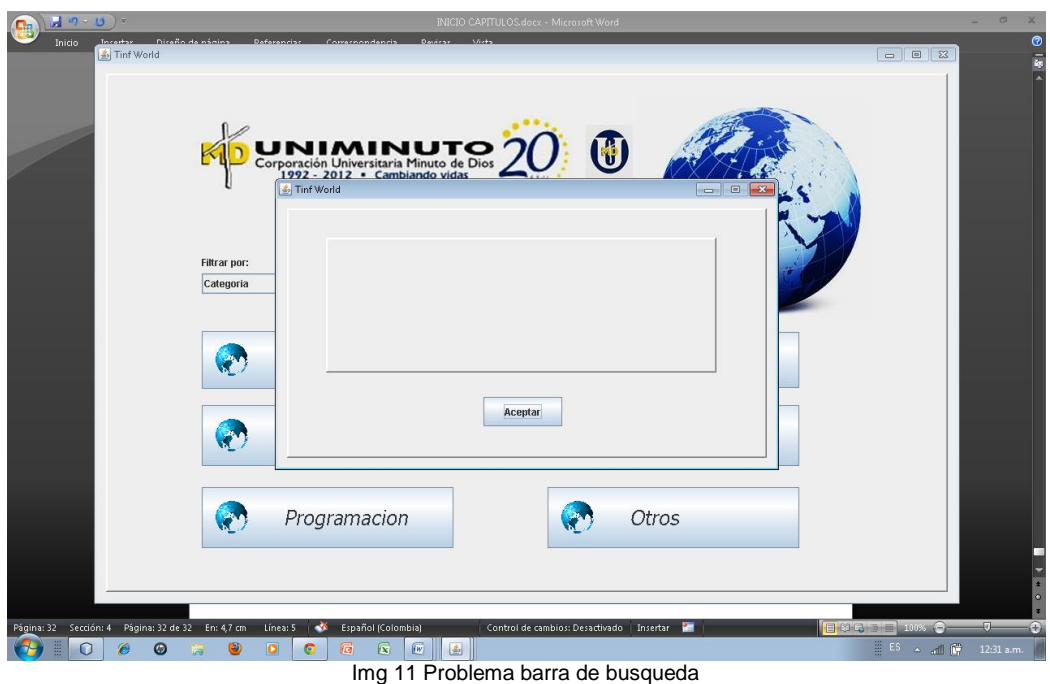

#### **CONCLUSIONES PRUEBAS DEL APLICATIVO**

Al realizar las primeras pruebas del aplicativo se genero error en la barra de carga, a la cual se le dio solucion con el respectivo codigo que arreglo la falencia, las ventanas de los semestres no evidenciaban informacion debido a que no se habia hecho el cargue de los contenidos, esta falencia se arreglo al hacer el respectivo cargue de informacion

## **6.CONCLUSIONES**

-La finalidad del proyecto se logro, ya que se llevo fase a fase su funcionamiento generando una respuesta satisfactoria a la necesidad que se tenía.

-Se logro detectar el problema que generaba en los estudiantes la busqueda de información en el día a día, generando con esto una solución rápida y eficiente a esta necesidad.

-Al ir avanzando en el proyecto se detectaban los errores y se iban corrigiendo a medida que se ejecutaba el funcionamiento del software.

## **BIBLIOGRAFIA**

- [http://es.wikipedia.org/wiki/Microsoft\\_Encarta](http://es.wikipedia.org/wiki/Microsoft_Encarta)
- [http://es.wikipedia.org/wiki/Java\\_\(lenguaje\\_de\\_programaci%C3%B3n\)](http://es.wikipedia.org/wiki/Java_(lenguaje_de_programaci%C3%B3n))
- <http://www.emagister.com/curso-java/definicion-atributos-clase-3>

-

-